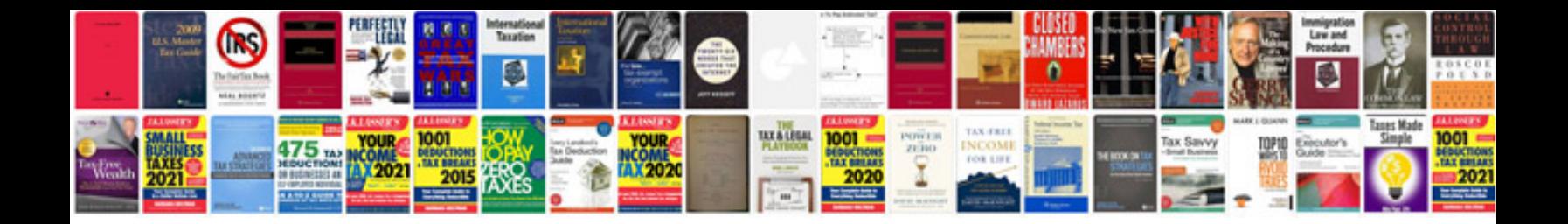

**Car manuals to download**

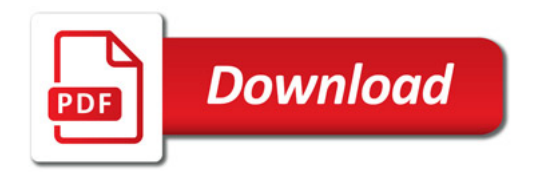

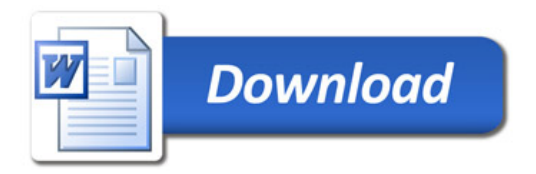